VICTORIA UNIVERSITY OF WELLINGTON Te Whare Wananga o te Upoko o te Ika a Maui

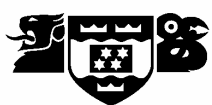

## **EXAMINATIONS — 2005 MID-YEAR**

# **COMP 302**

**Database Systems**

**Time allowed:** 3 Hours

Instructions: Answer all questions. Make sure that your answers are clear and to the point. Write your answers in the spaces provided. Calculators and printed foreign language dictionaries are allowed. No reference material is allowed. There are 180 marks on the exam.

# **CONTENTS:**

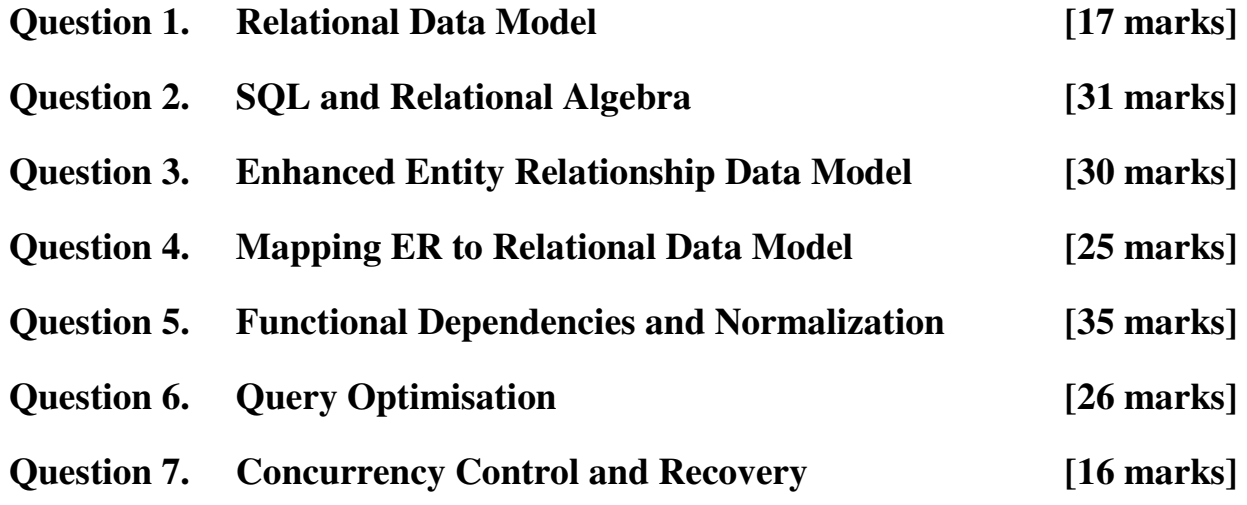

# **Appendices:**

 **A. Formulae for Computing Query Cost Estimate B. SQL Reference** 

# **Question 1. Relational Data Model [17 marks]**

**a) [3 marks]** Define the structure of a relational database schema.

# **ANSWER**

**b) [3 marks]** What is the difference between a relation and a relation schema, and what is their relationship?

## **ANSWER**

**c) [3 marks]** What is a relation schema key? List the properties of a relation schema key.

# **ANSWER**

**d) [5 marks]** What is a foreign key? List the properties of a foreign key.

**e**) [3 marks] Suppose  $r_1$  and  $r_2$  are relations over relation schemas  $N_1(\{A, B\}, \{A\})$  and  $N_2(\{B, C\}, \{B\})$ {*B*}), respectively, where *A* is the primary key of *N1*, and *B* is the primary key of *N2*. Using the

relational algebra project operator ( $\pi$ ), express the referential integrity constraint  $N_I[B] \subseteq N_2[B]$ , and explain its meaning.

```
StudentId
```
# **Question 2. SQL and Relational Algebra [31 marks]**

The relational database schema below is a part of a University database schema, where each student has at most one tutor and each course has at most one class representative. The schema is defined using SQL/1999 syntax.

```
CREATE DOMAIN StudIdDomain AS int CHECK (VALUE >= 30000000 AND 
VALUE =< 300099999); 
CREATE DOMAIN CharDomain AS char(15); 
CREATE DOMAIN PointDomain AS int CHECK (VALUE BETWEEN 0 AND 1000); 
CREATE TABLE Student ( 
StudentId StudIdDomain PRIMARY KEY, 
Name CharDomain NOT NULL, 
NoOfPts PointDomain NOT NULL, 
Tutor StudIdDomain REFERENCES Student(StudentId) 
); 
CREATE TABLE Course ( 
CourseId CharDomain PRIMARY KEY, 
CourName CharDomain, 
ClassRep StudIdDomain REFERENCES Student(StudentId) 
); 
CREATE TABLE Enrolled ( 
StudentId StudentIdDomain NOT NULL REFERENCES Student, 
CourseId CharDomain NOT NULL REFERENCES Course, 
InTermPts PointDomain NOT NULL, 
PRIMARY KEY (StudentID, CourseId) 
); 
a) Write the following SQL queries on the university database given above:
```
**i. [3 marks]** Retrieve the number of students that have a tutor.

**ii.** [4 marks] Retrieve StudentId, Name and NoOfPts of all students whose Name ends with 'a', and who have NoOfPts greater than 100 and less than 300.

#### **ANSWER**

**iii.** [5 marks] Retrieve StudentId and Name of all students who are not class representatives.

#### **ANSWER**

**iv.** [6 marks] Retrieve StudentId and NoOfPts of all students who have more points than the student with StudentId = 007. Sort the result in descending order of NoOfPts.

**b)** Use relational algebra to write the queries below.

**i. [5 marks]** Retrieve StudentId, Name, and InTermPts of all students who enrolled the course with CourseId = 'COMP302'.

## **ANSWER**

- **ii.** [8 marks] Retrieve StudentId and NoOfPts of all students who have more points than the student with StudentId =  $007$ .
	- **Note:** In SQL, if a nested query returns a single attribute and a single tuple, the query result will be treated as a single scalar value. Unlike SQL, Relational Algebra expressions always produce sets of tuples as outputs.

**Hint:** You may find it useful to do this query in a stepwise way

(Spare Page for extra working)

# **Question 3. Enhanced Entity Relationship Data Model [30 marks]**

In this question you will be asked to draw EER diagrams of two external schemas for a university database. Recall that external schemas express views of different users of the possibly overlapping parts of the same mini world.

Use EER notation as introduced in lectures. If you use a different notation, define it clearly in your answer.

**a) [12 marks]** Map the part of the University relational database schema defined in Question 2 of this examination to the entity relationship data model by drawing an EER diagram. State any assumption you made.

- **b) [18 marks]** Draw an EER diagram of the conceptual schema for another part of a University database, described as follows:
- Academic staff, general staff and students are the only persons at the university.
- Each person is either an academic staff, or a general staff, or a student.
- A person is uniquely identified by a PerId (person's ID), and has a Name, and an Address. An Address is composed of HouseNo, Street, and City.
- A characteristic property of a student is that she/he has at least one Major and one NoOfPts (number of points) for each major.
- An academic staff has a Position and an AcQual (academic qualification).
- A general staff has a GenPos (general position).
- An academic staff teaches at most one course, whereas a student takes at least one course.
- A course is uniquely identified by a CourId (course ID), and has a CourName (course name).
- Each course is taught by at least one academic staff, and can be taken by many students, but there may be courses that are not taken by any students.
- Each course can use more than one textbook, but there may be courses with no textbook.
- A textbook is uniquely identified by the course which uses the book, and by an OrdNo. The attribute OrdNo is the ordinal number of the book in the list of the textbooks of a particular course. A book also has a Title.

# **Question 4. Mapping EER to Relational Data Model [25 marks]**

The EER diagram on the facing page describes a part of a *Bank* database. Note that the entity type attributes are given separately, in the form

*Entity\_Type\_Name* (*Atribute1*,…, *Attributen*),

and that entity type keys are underlined.

Each bank can have multiple accounts and loans. The accounts and loans belong to customers.

**a) [9 marks]** Map conceptual schema *Bank* to a set of relation schemas S.

#### **ANSWER**

**b) [6 marks]** Define the set of functional dependencies that are implied by the relation schema keys.

#### **ANSWER**

**c) [6 marks]** Determine whether the set of relation schemas you produced in question 4.a) is a lossless join decomposition and explain your conclusion. If it is not a lossless join decomposition, transform it into a lossless join decomposition.

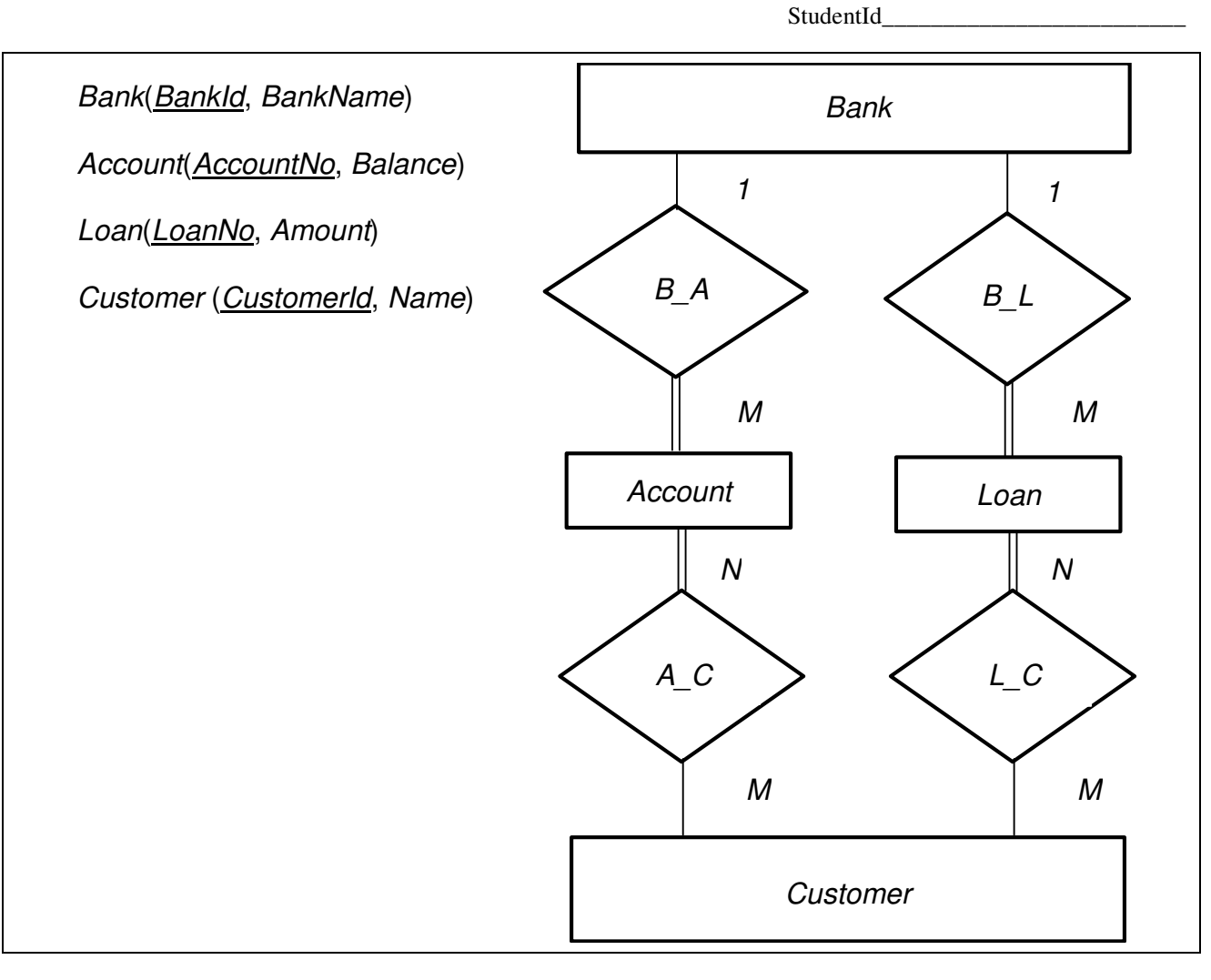

**d) [4 marks]** State the referential integrity constraints that have a NOT NULL foreign key.

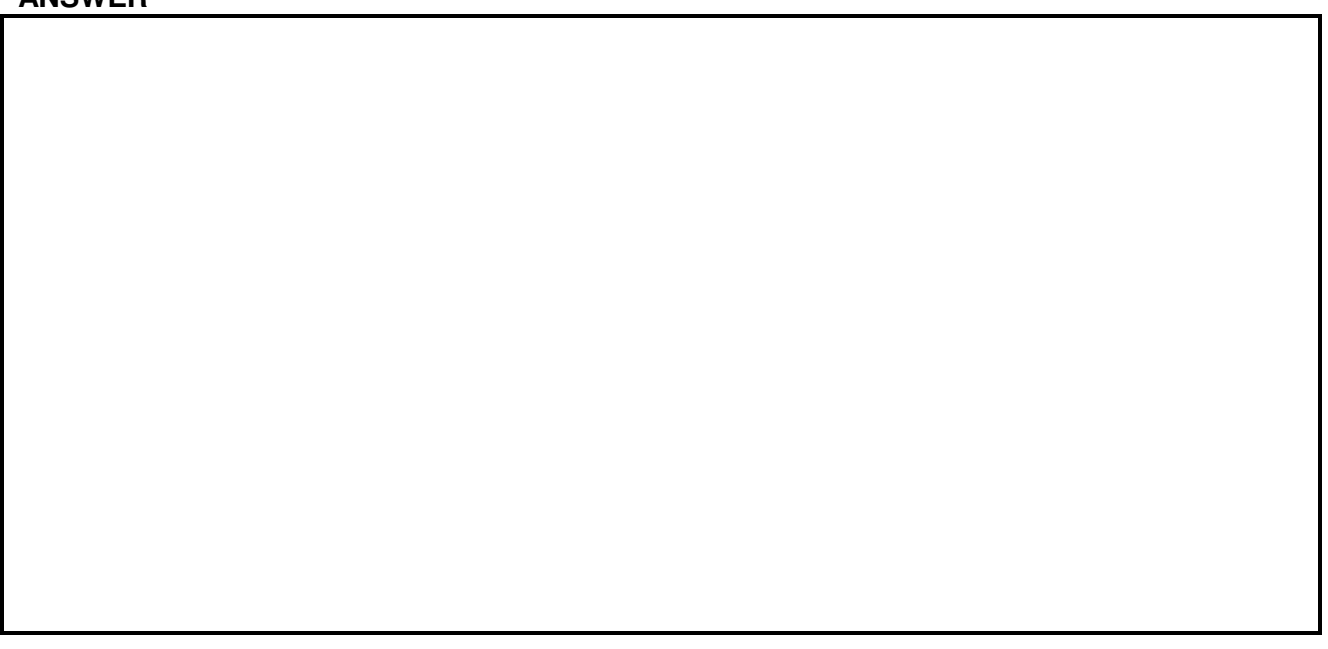

# **Question 5. Functional Dependencies and Normalization [35 marks]**

- **a)** Express the following real world facts using functional dependencies:
	- **i. [3 marks]** A lecturer, identified by the value of the attribute *LecturerId*, has a name (*Name*), an office (*Office*), and a phone extension number (*ExtensionNo*).

# **ANSWER**

**ii. [3 marks]** The number of students (*NoOfStud*) enrolled in a course, which is identified by the value of the attribute *CourseId*, depends on the term when the course is offered (*Term*) and the year (*Year*).

# **ANSWER**

**iii. [2 marks]** Each office (*Office*) has only one phone extension number (*ExtensionNo*) and each phone extension number belongs to at most one office.

# **ANSWER**

**b)** [4 marks] Consider the following set of functional dependencies:

 $F_1 = \{AB \rightarrow C, DEL \rightarrow H, A \rightarrow C, DE \rightarrow H\}.$ 

Transform the set *F1* into an equivalent set of fd's *F2*, in which each fd is left reduced (*i.e.* has no redundant attributes on its left hand side).

**c) [6 marks]** Consider the following set of left reduced functional dependencies:

$$
F_3 = \{AB \rightarrow C, C \rightarrow C, AC \rightarrow D, AB \rightarrow D\}.
$$

Transform the set *F3* into an equivalent, non redundant set of fd's *F4*.

#### **ANSWER**

**d)** Consider the following third normal form relation schema:

*Stud\_Course\_Lec*({*StudentId, CourseId, LecturerId*, *Grade*}, {*StudentId + CourseId*→*Grade*, *StudentId + CourseId*→*LecturerId*, *LecturerId*→*CourseId* }).

**i. [3 marks]** What is the set of keys *K* of the relation schema *Stud Course Lec*?

### **ANSWER**

ii. **[2 marks]** Which functional dependency violates BCNF?

**iii. [5 marks]** If you use the functional dependency that violates BCNF to decompose the relation schema *Stud\_Course\_Lec* into two new BCNF relation schemes, you will loose two functional dependencies and generate a pseudotransitive one. Identify the two functional dependencies that would be lost, and the pseudotransitive functional dependency that would be generated.

### **ANSWER**

**iv. [7 marks]** Use a two step procedure to decompose the relation schema *Stud\_Course\_Lec* into three BCNF relation schemas, so that you loose only one of the functional dependencies, and produce no pseudotransitive ones. In the first step take one of the functional dependencies to decompose relation schema *Stud\_Course\_Lec* into two relation schemas (one still not BCNF) without loss of any functional dependencies. Then decompose into BCNF.

(Spare Page for extra working)

# **Question 6. Query Optimisation** [26 marks]

The same part of the University database schema as in the question 2, is given below.

```
CREATE DOMAIN StudIdDomain AS int CHECK (VALUE >= 30000000 AND 
VALUE =< 300099999); 
CREATE DOMAIN CharDomain AS char(15); 
CREATE DOMAIN PointDomain AS int CHECK (VALUE BETWEEN 0 AND 1000); 
CREATE TABLE Student ( 
StudentId StudIdDomain PRIMARY KEY, 
Name CharDomain NOT NULL, 
NoOfPts PointDomain NOT NULL, 
Tutor StudIdDomain REFERENCES Student(StudentId) 
); 
CREATE TABLE Course ( 
CourseId CharDomain PRIMARY KEY, 
CourName CharDomain, 
ClassRep StudIdDomain REFERENCES Student(StudentId) 
); 
CREATE TABLE Enrolled ( 
StudentId StudentIdDomain NOT NULL REFERENCES Student, 
CourseId CharDomain NOT NULL REFERENCES Course, 
InTermPts PointDomain NOT NULL, 
PRIMARY KEY (StudentID, CourseId) 
); 
a) [12 marks] Draw a heuristic optimization tree that corresponds to the SQL query: 
     SELECT StudentId, Name, InTermPts, CourName
```
FROM (Student s NATURAL JOIN Enrolled NATURAL JOIN Course) WHERE InTermPts > 300 AND CourseId = "COMP302";

## **b) [14 marks]** Assume:

- The Student relation contains data about  $r = 20000$  students,
- The size of a Student tuple is  $L = 23$  bytes,
- The block size is  $B = 500$  bytes,
- The intermediate results of the query evaluation are materialized,
- The final result of the query is materialized,
- The size of each intermediate or final result block should not exceed *500* bytes,
- There is a buffer pool of *4000* bytes provided for query processing in main memory.

Draw the heuristic optimization tree and calculate the lowest execution cost of the query

SELECT max(NoOfPts) FROM Student;

## **NOTE:**

Some of the formulae you may need when computing the estimated query costs are given at the end of this exam paper.

# **Question 7. Concurrency Control and Recovery [16 marks]**

**a)** Consider the concurrent execution of two transactions in Figure below.

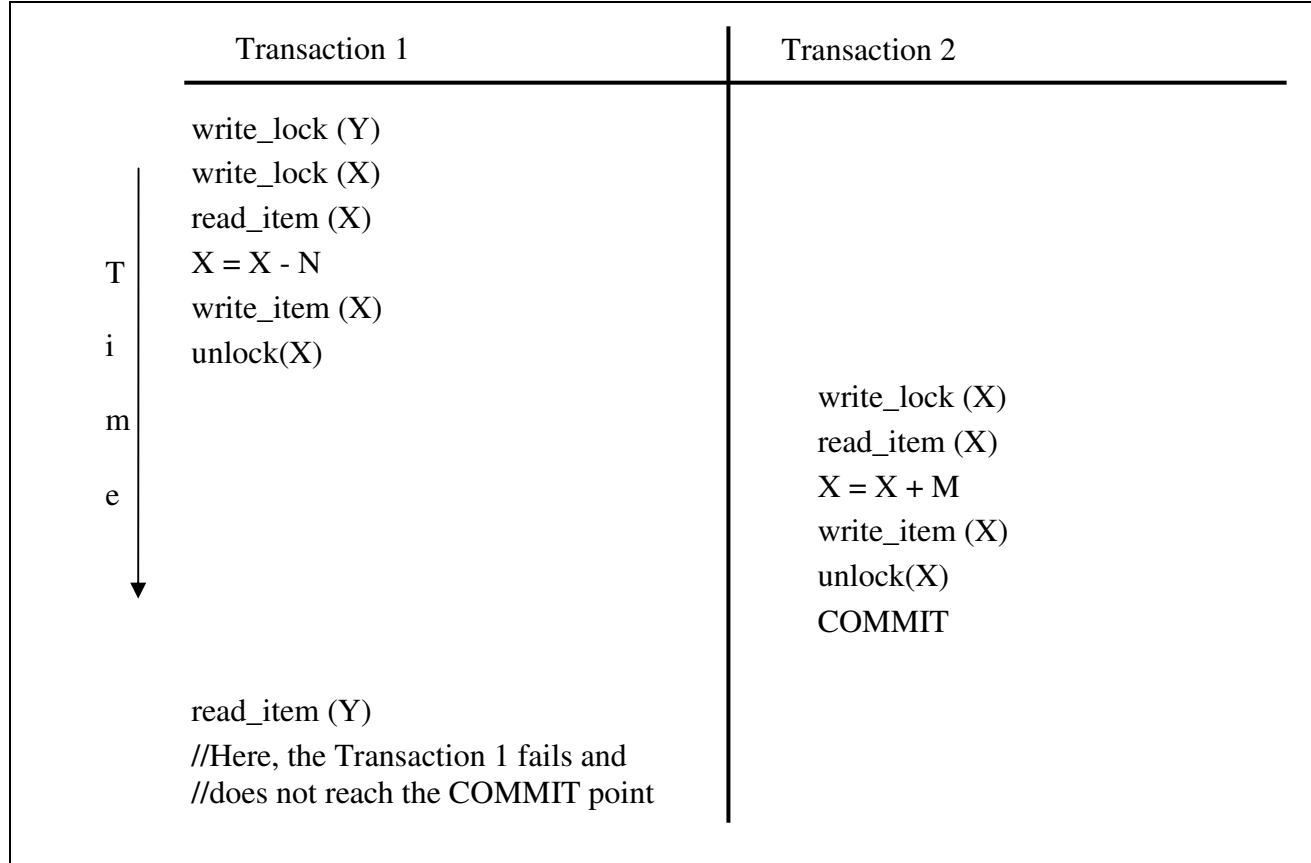

### **Figure 7.1**

**(i) [2 marks]** What is the name of the transaction anomaly that occurred?

### **ANSWER**

**(ii) [5 marks]** Why does the transaction anomaly in Figure 7.1 happen, and what is its consequence?

**(iii) [3 marks]** List the JDBC instructions we use to avoid transaction anomalies like one in Figure 7.1. In your answer, use the proper order of these instructions.

## **ANSWER**

**b)** Consider the diagram in Figure 7.2, and suppose the DBMS applies the immediate update recovery technique. The immediate update algorithm used here allows a transaction to commit before all of its updates are written in the database. In Figure 7.2,  $T_i$  stands for transaction  $i$ , where  $i = 1, 2, ..., 5$ .

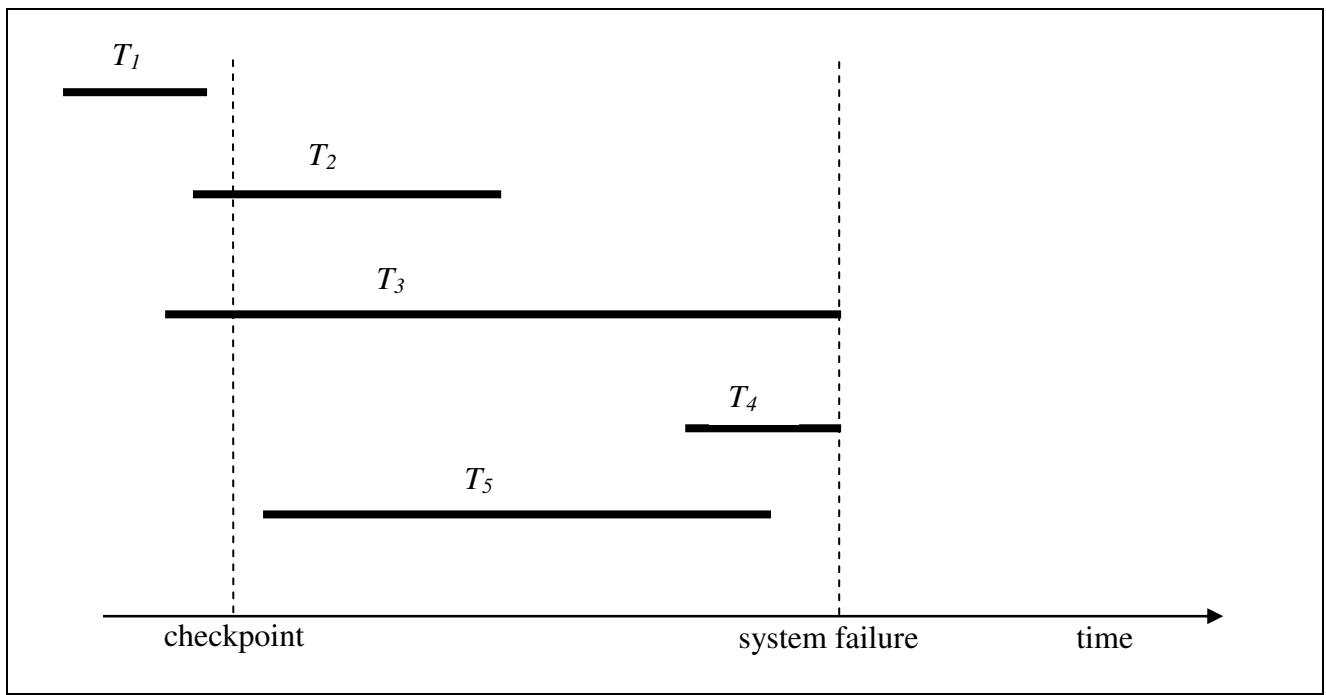

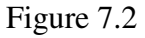

**i. [3 marks]** Which transactions will the DBMS have to REDO after the system failure?

### **ANSWER**

**ii. [3 marks]** Which transactions will the DBMS have to UNDO after the system failure?

#### **ANSWER**

#### \* \* \* \* \* \* \* \* \* \* \* \* \* \* \* \* \* \* \*

# **Formulae for Computing A Query Cost Estimate**

Blocking factor:  $f = |B/L|$ 

Number of blocks:  $b = \lceil r / f \rceil$ 

Selection cardinality of the attribute  $A : S(A) = r / d(A)$ , where  $d(A)$  is the number of different *A* values

Number of buffers  $n = \lfloor K/B \rfloor$ , where K is the size of the buffer pool

 $C$  (project) =  $b_1 + b_2$ 

*C*(project distinct) =  $b_1 + b_2 + 2b_2(1 + \lceil log_m b_2 - 1 \rceil) + b_2 + b_3$ , *m = n - 1* 

*C* (select linear) =  $b_1$  +  $\lceil s \cdot y \rangle$  *f*,  $\lceil s \cdot y \rangle$  is the selection cardinality of the search argument *Y C* (select index) =  $x + s(Y) + [s(Y)/\overline{f}]$ ,  $s(Y)$  is the selection cardinality of the indexed set of attributes *Y*

# **Costs of join algorithms**

(*o* stands for the outer loop relation, and *i* stands for the inner loop relation)

*C* (nested\_join) =  $b_o + b_i \left[ b_o / (n - 2) \right] + \left[ j s * r_o * r_i / f \right]$ 

*C* (single\_join) =  $b_o + r_o * f$  (*index<sub>i</sub>*) +  $\lceil j s * r_o * r_i / f \rceil$  (minimum of 4 buffers required)

C (sort\_join) =  $b_1(3 + 2\lceil log_m b_1 - 1 \rceil) + b_2(3 + 2\lceil log_m b_2 - 1 \rceil) + \lceil j s * r_1 * r_2 / f \rceil$ ,  $m = n - 1$ 

*C*(partition\_join) = 3 ( $b_1 + b_2$ ) +  $\lceil j s * r_1 * r_2 / f \rceil$ , (n - 1)(n - 2)  $\ge b_1$ ,  $b_1 < b_2$ 

 $C$  (sort) =  $2b(1 + \lceil log_m b - 1 \rceil)$ 

*f* (*index* ):

primary index:  $f$  (*index* ) =  $x + 1$ secondary index: *f* (*index* ): *x* + *s*(*Y*)

# **Approximate formulae for choosing the most efficient join algorithm**

# **Mandatory condition:**  $b_0 \ll b_i$

(*o* stands for the outer loop relation, and *i* stands for the inner loop relation)  $C(\text{single}) < C(\text{nested}) \Leftrightarrow r_o * f(\text{index}_i) < b_i \lceil b_o / (n-2) \rceil$  // Providing  $r_o * f(\text{index}_i) >> b_o$  $C(\text{single}) < C(\text{sort}) \Leftrightarrow r_o \cdot f(\text{index}_i) < b_i(3 + 2\lceil log_m b_i - 1 \rceil)$  // Providing  $r_o \cdot f(\text{index}_i) >> b_o$  $C(\text{single}) < C(\text{partition-hash}) \Leftrightarrow r_o \cdot f(\text{index}_i) < 3b_i$  // Providing  $r_o \cdot f(\text{index}_i) >> b_o$  $C(nested) < C(sort-merge) \Leftrightarrow b_o < (n-2)(3+2\lceil log_m b_i - 1 \rceil)$  $C(nested) < C(partition-hash) \Leftrightarrow \lceil b_o/(n-2) \rceil \leq 3$ *C*(sort-merge) < *C*(partition-hash)  $\Leftrightarrow$   $\perp$ 

# **Simplified PostgreSQL documentation:**

## **CREATE TABLE**

```
CREATE TABLE table_name ( 
   { column_name data_type [ DEFAULT default_expr ] [ column_constraint [, ... ] ] 
    | table_constraint } [, ... ] 
\lambda
```
where *column\_constraint* is:

[ CONSTRAINT *constraint\_name* ] { NOT NULL | NULL | UNIQUE | PRIMARY KEY | CHECK (*expression*) | REFERENCES *reftable* [ ( *refcolumn* ) ] [ ON DELETE *action* ] [ ON UPDATE *action* ] }

*table\_constraint* is:

```
[ CONSTRAINT constraint_name ] 
{ UNIQUE ( column_name [, ... ] ) | 
   PRIMARY KEY ( column_name [, ... ] ) | 
   CHECK ( expression ) | 
   FOREIGN KEY ( column_name [, ... ] ) REFERENCES reftable [ ( refcolumn [, ... ] ) ] 
      [ ON DELETE action ] [ ON UPDATE action ] }
```
and *action* is one of RESTRICT, CASCADE, SET NULL, or SET DEFAULT

# **SELECT**

SELECT [ ALL | DISTINCT ] \* | *expression* [ AS *output\_name* ] [, ...] [ FROM *from\_item* [, ...] ] [ WHERE *condition* ] [ GROUP BY *expression* [, ...] ] [ HAVING *condition* [, ...] ] [ { UNION | INTERSECT | EXCEPT } [ ALL ] *select* ] [ ORDER BY *expression* [ ASC | DESC | USING *operator* ] [, ...] ] [ FOR UPDATE [ OF *tablename* [, ...] ] ]

where *from\_item* can be:

[ ONLY ] *table\_name* [ \* ] [ [ AS ] *alias* [ ( *column\_alias\_list* ) ] ] | ( *select* ) [ AS ] *alias* [ ( *column\_alias\_list* ) ] | from\_item [ NATURAL ] [ *join\_type* ] JOIN *from\_item* [ ON *join\_condition* | USING ( *join\_column\_list* ) ]

and *join*\_*type* can be:

**INNER** LEFT [ OUTER ] | RIGHT [ OUTER ] | FULL [ OUTER ] | **CROSS** For INNER (the default) and OUTER join types, exactly one of NATURAL, ON *join\_condition*, or USING ( *join\_column\_list* ) must appear. For CROSS JOIN, none of these items may appear.

### **CREATE VIEW**

CREATE VIEW *view* [ ( *column name list* ) ] AS SELECT *query*

### **Some Data Types**

```
integer, int, smallint 
character[n], char[n], character varying[n], varchar[n], varchar 
numeric, numeric[precision], numeric[precision, scale], real, double 
boolean, date,
```
Note: [ *xxx* ] means *xxx* is optional, { *xxx* | *yyy* } means *xxx* or *yyy*.